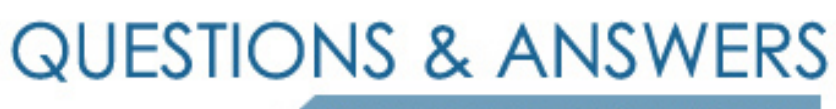

Kill your exam at first Attempt

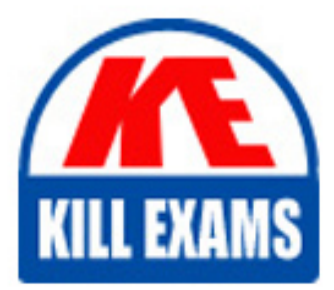

C2180-279 Dumps C2180-279 Braindumps C2180-279 Real Questions C2180-279 Practice Test C2180-279 dumps free

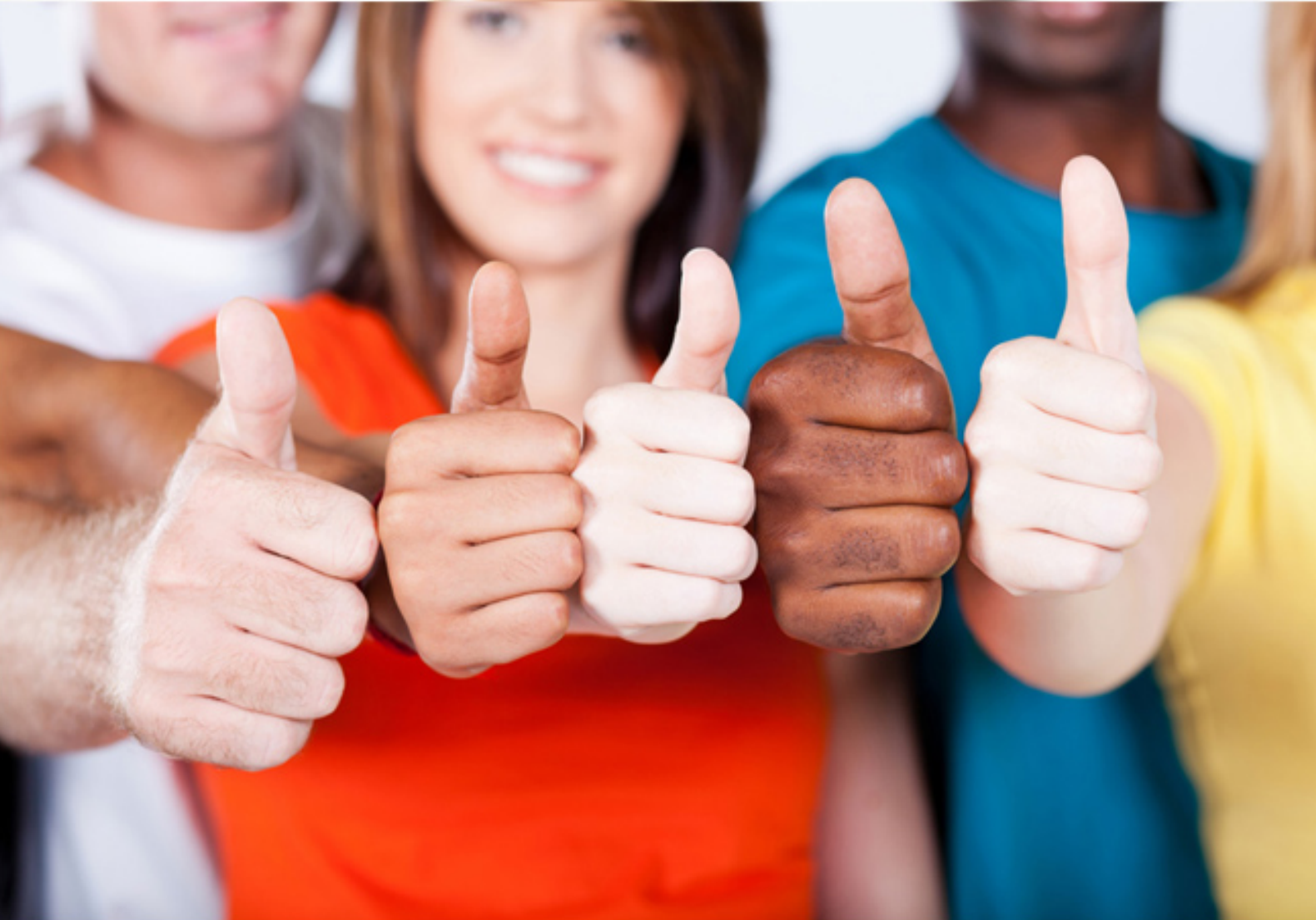

**IBM**

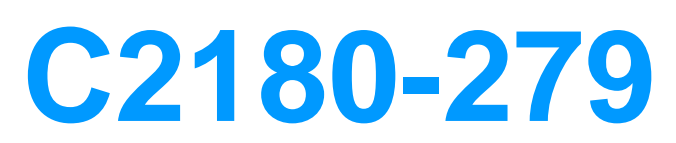

IBM Worklight V6.0, Mobile System Administration

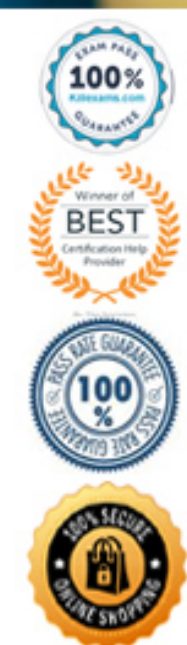

### **Answer:** C

### **Reference:**

https://www-01.ibm.com/support/knowledgecenter/SSZH4A\_6.1.0/com.ibm.worklight.dev.doc/dev/r\_ security fr amework.html

#### **QUESTION:** 47

Which is a characteristic of an authentication realm? An authentication realm:

A. protects resources.

- B. collects client credentials.
- C. validates client credentials.
- D. passes the credentials to a login module.

#### **Answer:** B

#### **Reference:**

https://www-

01.ibm.com/support/knowledgecenter/SSZH4A\_6.1.0/com.ibm.worklight.dev.doc/dev/r\_ security fr amework.html

#### **QUESTION:** 48

A mobile system administrator needs to manage multiple versions of an application. How can the administrator deny access to a version of an application by using the Worklight console?

- A. Disable direct updates for the application version.
- B. Check theLock this versionfor the version.
- C. Change the status of application fromActivetoDisabled.
- D. ChooseDisabledfrom theApp Authenticationdrop down menu.

### **Answer:** A

#### **Reference:**

http://stackoverflow.com/questions/22404270/ibm-worklight-how-to-disable-directupdate

#### **QUESTION:** 49

A mobile system administrator is working with the development team to move a new

B2C application from development to a newly configured production server. The development team has chosen to define the project property configuration values as JNDI environment entries.

What does the administrator need to know about defining the project property configuration values as JNDI environment entries?

A. All of the properties available in a development environment are available as JNDI entries.

B. The JNDI properties can be encrypted.

C. The JNDI environment entries can only be set by editing the deployer Ant task configuration file.

D. The JNDI environment entries can only be set by using the WebSphere administration console or theserver.xmlfile (for WebSphere Liberty and Apache Tomcat).

### **Answer:** C

#### **Reference:**

https://www-

01.ibm.com/support/knowledgecenter/SSHSCD\_7.0.0/com.ibm.worklight.deploy.doc/ad min/t\_usin g\_JNDI\_lookup\_to\_override\_WL\_properties.html

#### **QUESTION:** 50

A mobile system administrator needs to deploy an application from a new project to a Worklight Server. To do so, what does the administrator need from the development team?

A. The native code such as.ipaand.apkfiles.

B. The <app>-all.wlappfile along with corresponding.wlappfiles for each version and environment.

C. A.adapterfile for each application being deployed.

D. A.warfile for each Worklight project regardless of the number of applications.

#### **Answer:** A

#### **Reference:**

http://www.ibm.com/developerworks/websphere/techjournal/1210\_chen/1210\_chen.html

#### **QUESTION:** 51

A mobile system administrator needs to create an Ant task to build an application which includes an Android environment. The administrator sets up a target with an  $\langle$ appbuilder> tag. Which combination of attributes will allow the Ant task to build the application?

A. applicationFolder, environments, outputFolder

- B. applicationFolder, environments, nativeProjectPrefix
- C. worklightServerHost, applicationFolder, outputFolder

D. worklightServerHost, nativeProjectPrefix, environments

#### **Answer:** B

## **Reference:**

https://www-

01.ibm.com/support/knowledgecenter/SSHS8R\_6.3.0/com.ibm.worklight.deploy.doc/dev ref/r\_ant\_t asks\_buld\_deploy\_apps.html

## **QUESTION:** 52

A mobile system administrator must create a single Ant task to deploy two adapters (add1.adapter and add2.adapter) tone Worklight server URL. The Worklight server console requires a username and password. The first element is correctly created as follows:

<adapter-deployer deployable="add1.adapter"

worklightserverhost="http://myserver:1234/ctxtroot" username="name"

password="pwd" />

What is the minimum amount of information required for the second adapter-deployer tag?

A. deployable="add2.adapter"

B. deployable="add2.adapter"username="name" password="pwd"

C. deployable="add2.adapter"worklightserverhost="http://myserver:1234/ctxtroot" D.

deployable="add2.adapter"worklightserverhost="http://myserver:1234/ctxtroot"usernam e="name" password="pwd"

## **Answer:** C

## **QUESTION:** 53

An application's web resources (HTML, JavaScript, CSS) were updated and the mobile system administrator needs to push this update out to devices on which this application is installed. The Worklight server automatically pushes the update to devices if the administrator redeploys the application:

A. and changes the version.

- B. without changing its version.
- C. to a direct update staging environment.
- D. with client-side artifacts that are built with a later version of Worklight Studio.

#### **Answer:** D

## **Reference:**

## http://www-

01.ibm.com/support/knowledgecenter/SSZH4A\_6.0.0/com.ibm.worklight.upgrade.doc/de venv/t up grade srvr prod prep\_migrate\_proj1.html?lang=en

## **QUESTION:** 54

A mobile system administrator is manually deploying a Worklight application using the application server console. The administrator successfully deploys the HelloWorld.war and logs into the Worklight console at http://<server>:<port>/HelloWorld/console. The administrator sees nothing is installed when the console opens. What must the administrator do now?

A. Locate the correctHelloWorld-all.warfile, and deploy it to the application server.

B. Click theBrowsebutton on theCatalogtab, locate theHelloWorld.warfile, and clickSubmitbutton on the console to install the application.

C. Click theBrowsebutton on theCatalogtab, locate theHelloWorld-all.wlappfile, and clickSubmit button on the console to install the application.

D. Have the developer repackageHelloWorld-all.wlappin theHelloWorld.warfile, so it can be redeployed to the application server.

## **Answer:** C

## **Reference:**

https://www-

01.ibm.com/support/knowledgecenter/SSHS8R\_6.3.0/com.ibm.worklight.deploy.doc/dev ref/r\_ant\_t asks\_buld\_deploy\_apps.html

# For More exams visit https://killexams.com/vendors-exam-list

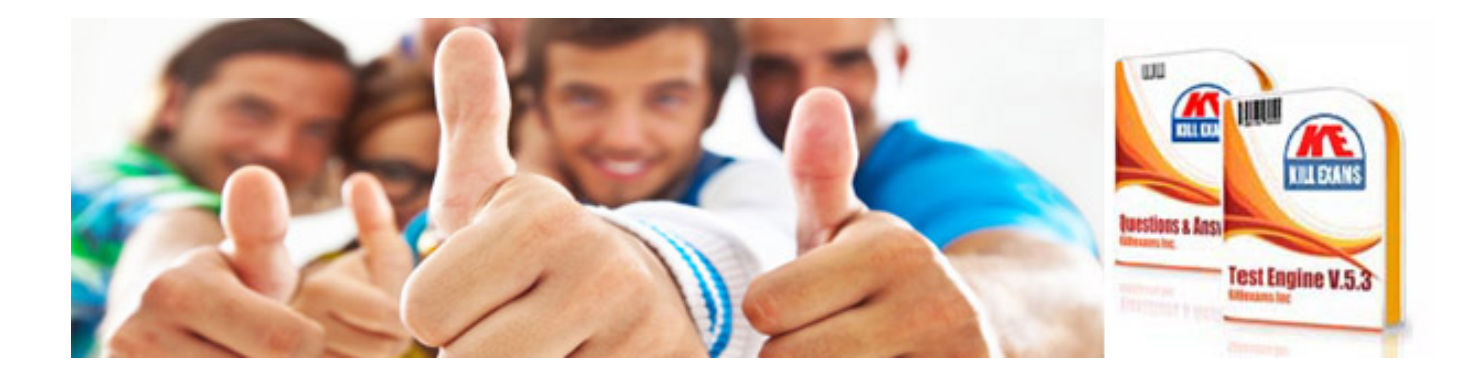

*Kill your exam at First Attempt....Guaranteed!*